После того, как деталь получила трехмерный вид, как это показано на рисунке 1, нажимаем кнопку «Параметры». Появляется таблица с размерами, придаем этим размерам обозначения, которые даны на чертеже. Примечание: иногда бывают случаи, когда даем обозначение размеру, то AutoDesk говорит, что такой размер уже существует. Например, размер h = 10 мм, то можно задать размер с нижним подчеркиванием. Закрываем окно. Нажимаем окно «Сервис» и выбираем позицию «Создать параметрический ряд». Появляется окно с размерами, которым мы дали обозначение. Так как у нас на чертеже указано несколько исполнений, то мы нажимаем правую кнопку на мыши «вставить строку».

Вставляем столько строк, сколько у нас исполнений. Задаем Ключ от 1 до 6 по желанию в каждой строке. Закрываем окно. Возвращаемся в рабочий чертеж. Двойным нажатием открываем таблицу. Двойным нажатием на В у нас деталь будет видоизменяться. Повторяем то же самое с остальными чертежами.

Поставленная задача решена, необходимая информация для САПР не только представлена в виде, распозноваемом в Autodesk inventor, но и осуществляет перебор компонентов.

УДК 621.923

## **МЕТОДИКА ОПРЕДЕЛЕНИЯ ПАРАМЕТРОВ КР И Ј ВО ВРЕМЯ** ВЫПОЛНЕНИЯ РАБОЧЕГО ЦИКЛА

## Ю.Е. Махаринский, И.С. Толкач, А.А. Молочко

Согласно определению, коэффициент режущей способности определяется из выражения

$$
K_p = B \cdot V \cdot a_i / P_{yi}, \tag{1}
$$

где B - ширина шлифуемой заготовки, a<sub>i</sub> - глубина шлифования на *i*-ом проходе,  $P_{vi}$  – соответствующая ей средняя за проход радиальная сила,  $V$  – скорость стола.

Если длина заготовки равна L, то  $V = L / t$ , где  $t -$  время одного прохода без учета времени перебегов. Тогда для всех п переходов удаления припуска П

$$
K_p = L \cdot V \cdot \Pi / \sum_{i=1}^{n} P_{yi} \cdot t \qquad \otimes_{\mathcal{O}_{\mathcal{L}_{p_{\lambda}}(2)}}
$$

На рисунке 1 показана типовая осциллограмма записи измеряемых сил плоского шлифования, где p<sub>i</sub> - сигнал, пропорциональный радиальной силе на *i*-ом проходе,  $M_1$  – коэффициент пропорциональности (масштаб силы),  $I$  – длина записи силы за один проход, пропорциональная чистому времени прохода,  $M_2$  – коэффициент пропорциональности (масштаб времени). Тогда модель (2) можно переписать следующим образом:

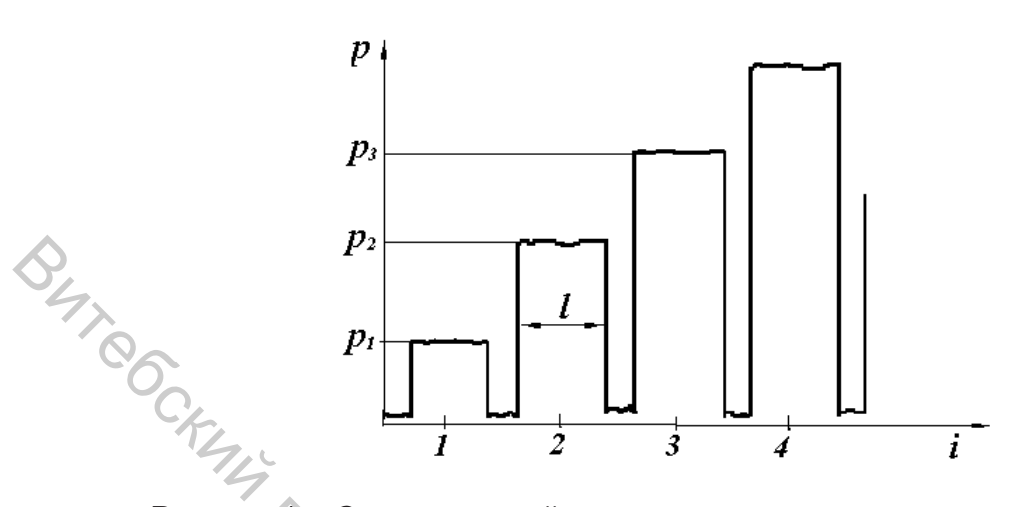

Рисунок 1 - Схема типовой осциллограммы изменения радиальной составляющей силы шлифования  $P_v$ 

$$
K_p = L \cdot V \cdot \Pi \left( M_1 \cdot M_2 \cdot \sum_{i=1}^n p_i \cdot l \right),\tag{3}
$$

где  $L$  V  $\Pi$  – объем металла, снятого с заготовки за *n* проходов.

Следовательно, коэффициент режущей способности экспериментально определяется как отношение объема металла, снятого за определенное время, к площади осциллограммы радиальной силы, приведенной к натуральному масштабу  $[1]$ .

Для определения объема металла (Q1), удаленного за первый этап рабочего цикла, сначала, во время первого холостого прохода, при помощи датчика зазора в (N + 1) точках измеряются значения начального зазора  $h_{\kappa}$ . Затем на последнем проходе предварительного этапа (после выполнения  $i_1$ — рабочих проходов, с подачами  $S_v$  и  $S_1$ ) в тех же точках измеряются значения конечных зазоров  $H_k$ (рис.6.3). Кроме того, во время всех рабочих проходов измеряются в тех же точках значения радиальной силы  $P_{\text{vik}}$  (где *i* – номер прохода, а  $K$  – номер точки измерения).

Тогда, использовав метод трапеций (интегрирующий блок), получим:

$$
Q_{1} = \frac{B \cdot L}{N} \cdot \left[ \frac{H_{1} + H_{(k+1)} - h_{1} - h_{(k+1)}}{2} + \sum_{k=2}^{N} (H_{k} - h_{k}) \right] \times \sum P_{y} = \sum_{i=1}^{i_{1}} \left( \sum_{k=1}^{N+1} P_{yik} \right).
$$
\n(4)

И искомое значение коэффициента режущей способности

$$
K_p = Q_1 \cdot V / (L \cdot \sum P_y).
$$

Чистовой этап рабочего цикла ( $i_2$  проходов с подачей  $S_2$ ) можно использовать для определения жесткости технологической системы *j*.

$$
a_{2i} = S_2(a_{k1} - S_2) \cdot \delta^i
$$

где  $a_{k1}$  – глубина шлифования на последнем проходе первого этапа.

Просуммировав глубины шлифования второго этапа рабочего цикла, получим выражения для вычисления части припуска *П2*, снятого на этом этапе

$$
\Pi_2 = S_2 \cdot i_2 + (a_{k1} - S_2) \cdot Y \cdot (1 - \delta^{i2}).
$$

Откуда

$$
Y = \frac{II_2 - S_2 \cdot i_2}{a_{k1} - S_2} / (1 - (Y/(1+Y))^{i_2}).
$$
 (6)

Это уравнение легко решается методом итераций при начальном значении *Yн*, которое можно определить из выражения

$$
Y_{\scriptscriptstyle H} = \frac{\Pi_2 - S_2 \cdot i_2}{a_{k1} - S_2}.
$$

Если известны значения *Y* и *K<sup>р</sup>* (определенного на первом этапе рабочего цикла), то согласно определению

$$
j = B \cdot V / (K_p \cdot Y). \tag{7}
$$

Для использования предложенной методики была разработана экспериментальная оснастка к шлифовально-заточным станкам завода «Визас»

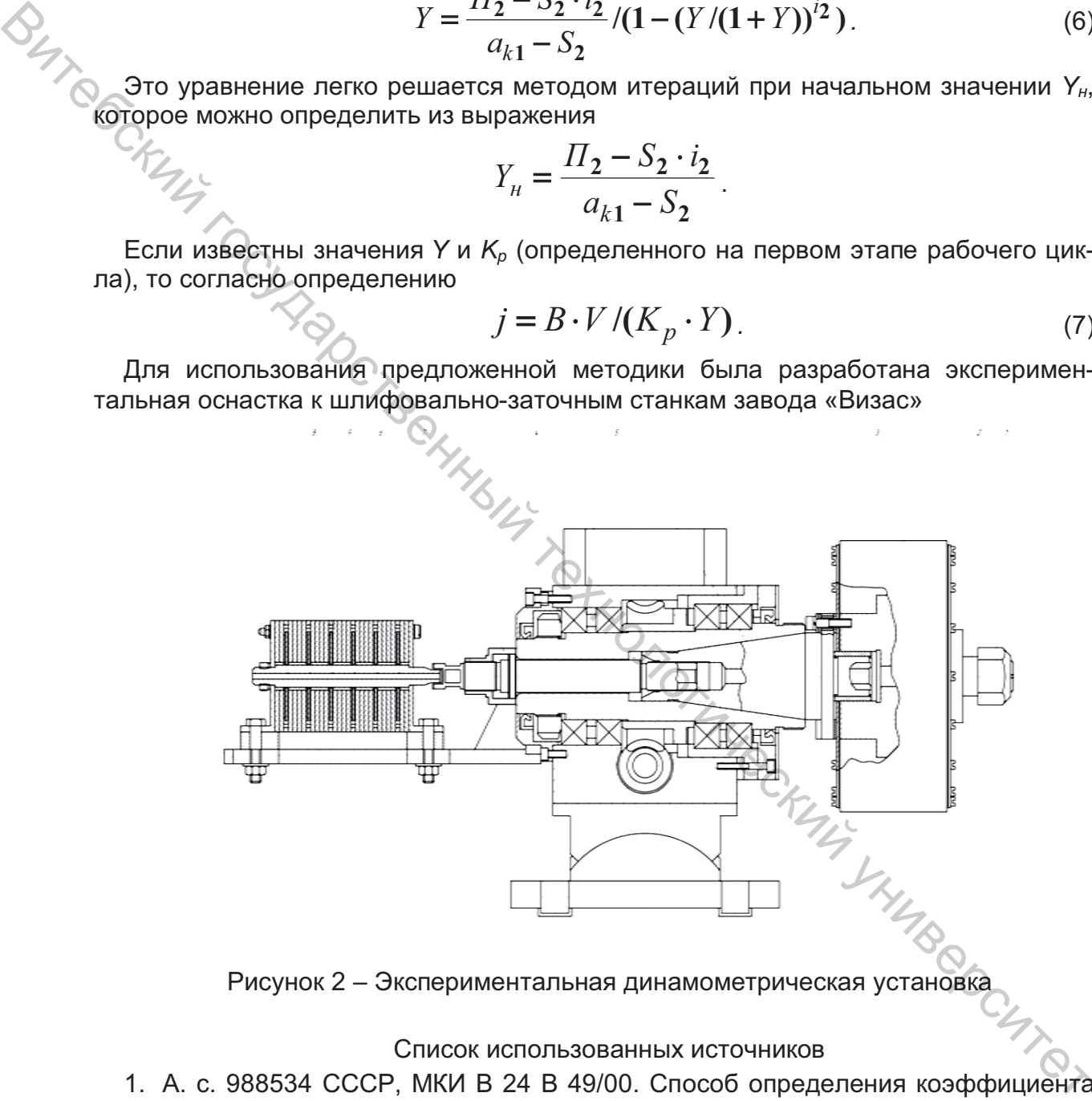

Рисунок 2 – Экспериментальная динамометрическая установка

## Список использованных источников

1. А. с. 988534 СССР, МКИ В 24 В 49/00. Способ определения коэффициента режущей способности шлифовального круга / П. И. Ящерицын, Е. И. Махаринский, Ю. Е. Махаринский. – № 3302772/25-08 ; заявлено 11. 06. 81 ; Опубл. 15. 01. 83, Бюл. № 2 // Открытия. Изобретения. – 1983. – № 2.